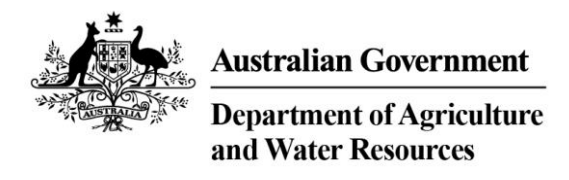

# INFORMATION PAPER

# Automatic Entry Processing (AEP) Reform Project – System Enhancement

#### Purpose

The Automatic Entry Processing (AEP) Reform project is a department initiative developed in conjunction with industry to enhance the AEP for Commodities (AEPCOMM) arrangement. The objective is to reduce the system complexity, expand the commodity capability and increase industry uptake, thereby offering significant benefit to both the department and industry.

The department's enhanced AEP Model is scheduled for implementation on 22 June 2018, the purpose of this document is to provide further information on the system improvements and outline key changes to the full import declaration lodgement process.

#### Enhanced AEP Model

#### **NCCC**

The enhanced NCCC model is similar to the current model, if an accredited person answers '*No*' to the second General Declaration Question in the ICS/software (*Do all containers in this declaration meet the noncommodity requirements and are they all designated to be unpacked in a metropolitan postcode or inside the boundary of an approved port?*), the accredited person **must** then enter all *Concern Types* applicable to the consignment. The difference with the new model is once a *Concern Type* is entered, the system will automatically add a direction to manage the non-commodity concern and no *Processing Type* is required.

Under the proposed model there will be 10 *Concern Types* that can be entered in the system by the accredited person. Table 1 shows the *Concern Types* and the expected outcomes.

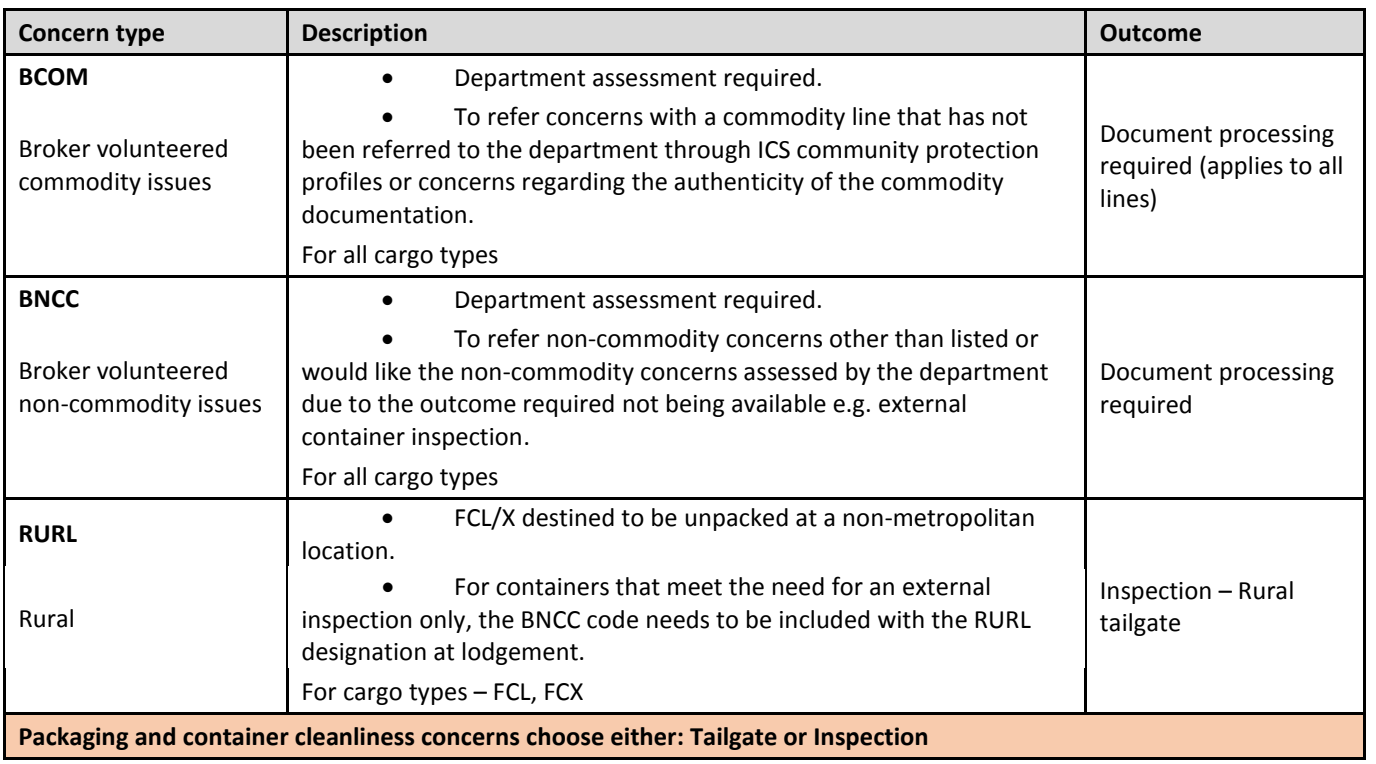

#### **Table 1. Concern Types**

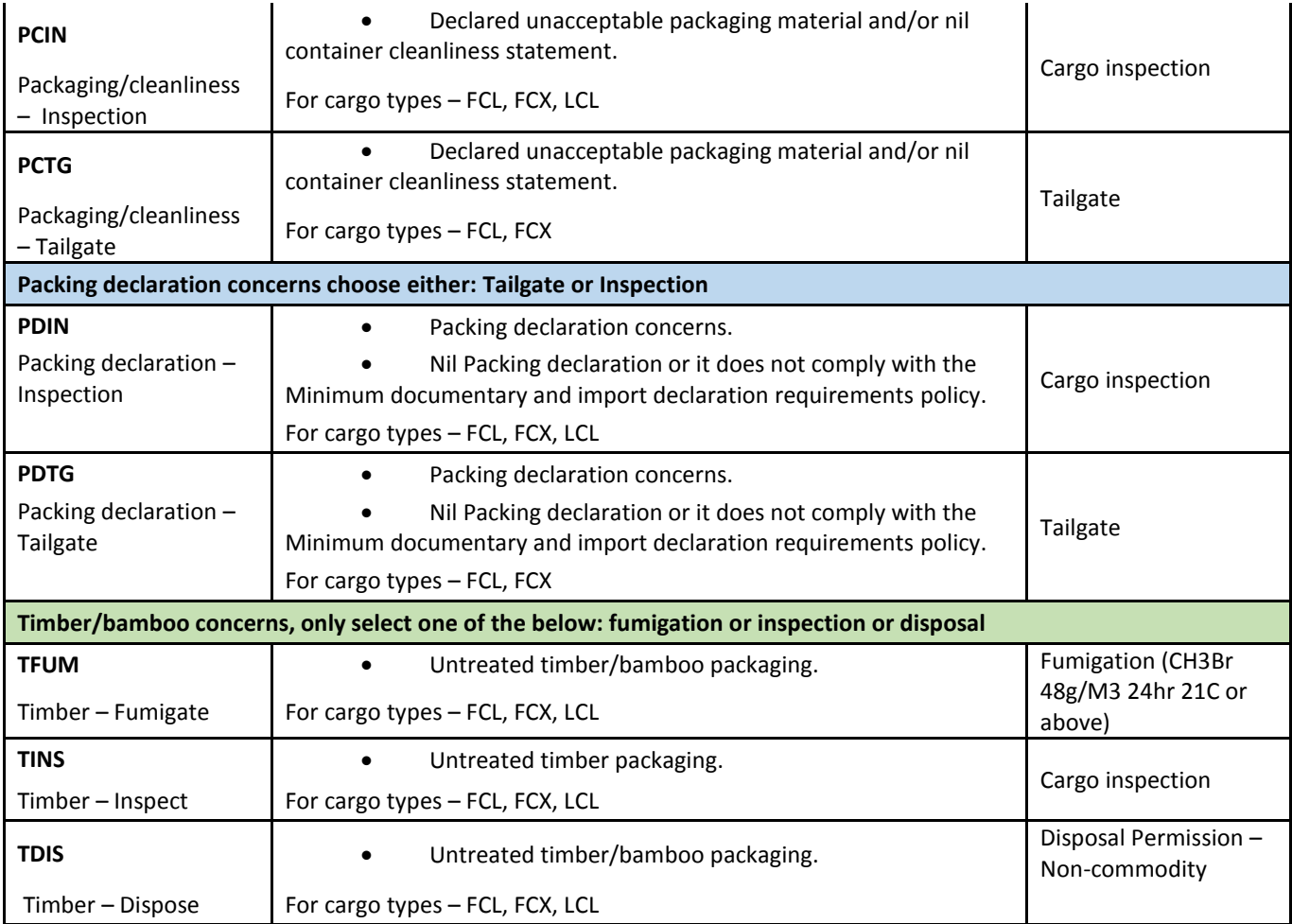

The location for the non-commodity inspection or treatment can **only** be entered in the 'AQIS inspection location' ICS field. This is a free text field however the IT system will only recognise a valid AA premise ID (format x1234).

# AEPCOMM

Under the new AEP model the *Processing Types* listed against the commodity (eg. D, ND) will be replaced with only three pathways: Release, fumigation and inspection.

**Table 8**. Commodity codes and expected outcomes

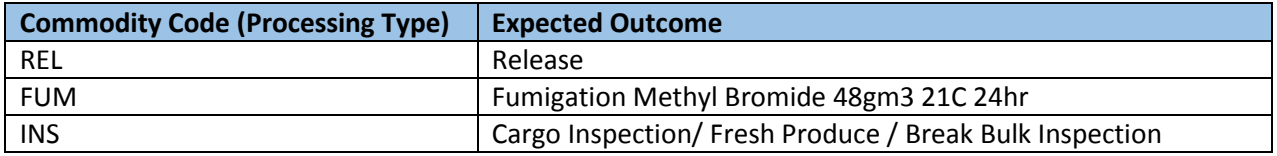

Enhancements to the current model include line level processing, this allows different commodity groups with different outcomes (inspect, release, fumigation) to be lodged through AEP on the same entry. However the *Processing Type* **must** be entered individually on each applicable line. The function to enter a code at the header level to populate all active lines has been removed. For consignments that require an inspection or fumigation the premise can **only** be entered at the line level in the 'AQIS Premise ID' field, the header level 'AQIS inspection location' will only be used for non-commodity concerns.

In cases where an AEP commodity cannot be isolated by the tariff group or community protection questions, Agriculture Commodity Codes (ACC) will be required to be entered in addition to the AEPCOMM code. To utilise this functionality it will require the accredited person to enter the tariff group, stats code and ACC code in full. The parameters for this field, also known as AQIS Commodity Codes, are outlined in the software developer's guide on the Department of Home Affairs website. An ACC code will not be required for **all** AEPCOMM commodities, it will be stated in BICON and the Class 19.2 Approved Arrangement when this information is necessary.

## NCCC and AEPCOMM combined

In the current AEP model where there are both NCCC and AEPCOMM concerns the broker combines the codes and selects the appropriate *Processing Type*. Under the new AEP model the broker only needs to enter the *Concern Type* (if applicable) to address the non-commodity concerns and then separately enter in the *Processing Type (AEPCOMM code)* to any applicable commodity lines*.* The system will then automatically generate the required outcomes dependent on what the broker has entered. For example, a broker has a consignment of tyres in a six sided container going to a rural destination. The broker adds the RURL concern type to address non-commodity concerns, and having all documentation in order for the tyres, adds the REL processing tyre to release the tyres.

### **Summary**

In summary, the new AEP model has been designed to reduce complexity and system restrictions for accredited persons however the IT improvements will also effect the lodgement process through third party software.

- The declaration of a *Concern Type* and location will automatically apply a non-commodity direction, a *Processing Type* is no longer required for non-commodity concerns.
- Where a location is required for the non-commodity it **must** be entered in the format x1234 in the 'AQIS Inspection location' free text field.
- *Processing Types* for commodity directions will be simplified to REL (release), INS (inspect) and FUM (fumigation).
- Commodity *Processing Types* and locations **must** be entered on each applicable line.
- Where applicable, an ACC code will be required for AEPCOMM lodgement (in addition to the AEPCOMM code).
- The header level function to populate all lines of an entry (*Processing Type* and location) has been removed.

Further information can be obtained by emailing broker [broker.accreditation@agriculture.gov.au](mailto:broker.accreditation@agriculture.gov.au)